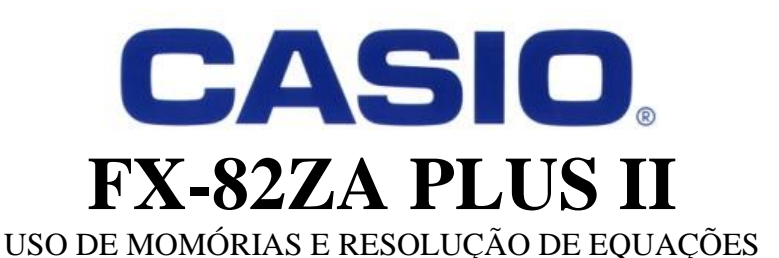

**SIGA-NOS NAS REDES SOCIAIS**

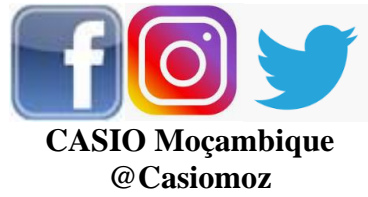

#### **ACEDA O PRODUTO NA NOSSA LOJA ONLINE & VISITE NOSSO WEBSITE PARA MAIS RECURSOS EDUCATIVOS**

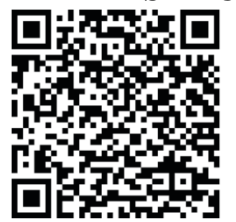

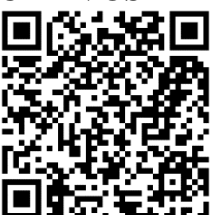

[www.casio.jamesralphedu.co.za](http://www.casiocalcs.co.za/) bazara.co.mz/loja/inyathi

## **MEMÓRIAS**

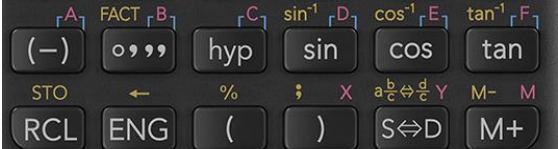

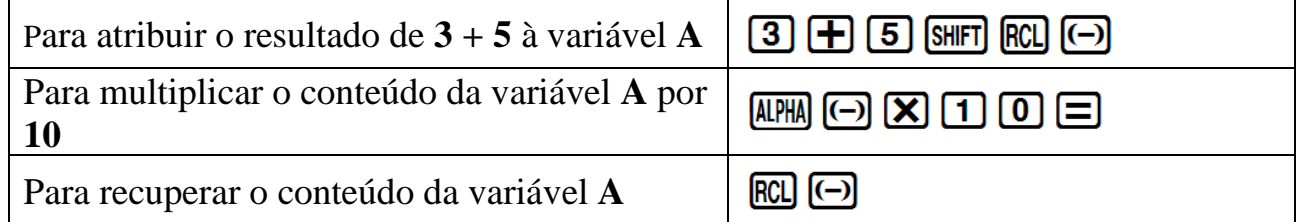

Na calculadora, os cálculos de matemática financeira são feitos como um cálculo contínuo. Se você usar as teclas de memória, não precisará digitar os mesmos números repetidamente, o que ajudará você a levar menos tempo e evitar confusão nos cálculos.

Exemplo 1

Quanto valeria um investimento de 500 MZN em seis anos, se nos primeiros três anos ganhasse o juro mensal de 12,3%, e nos últimos 3 anos ganhasse 13,5% de juro semestral?

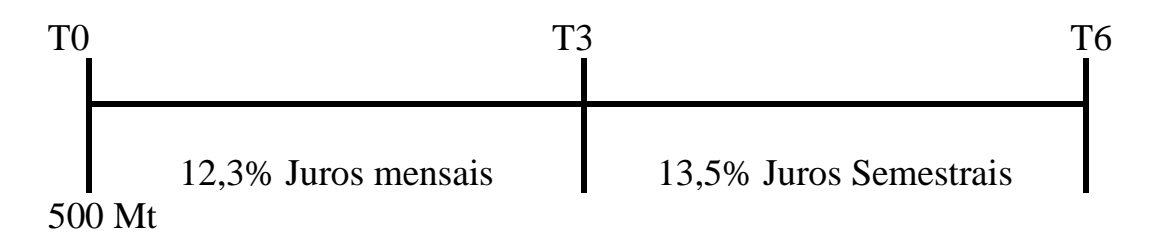

$$
M = C(1 + i)^{t}
$$
  
\n
$$
M = 500 \left( 1 + \frac{0.123}{12} \right)^{3 \times 12} \left( 1 + \frac{0.135}{2} \right)^{3 \times 2}
$$
  
\nGuarde:  $\left( 1 + \frac{0.123}{12} \right)$  na variável A  
\n
$$
\frac{\left[ 1 + \frac{123}{12} \right]^{2} + \frac{4041}{4000}}{\frac{4041}{4000}}
$$
  
\nGuarde:  $\left( 1 + \frac{0.135}{2} \right)$ na variável B  
\n
$$
\frac{\left[ 1 + \frac{135}{2} \right]^{2} + \frac{8}{12}}{\frac{427}{400}}
$$

E conclua os cálculos usando os dados guardados

# $\boxed{5}$   $\boxed{0}$   $\boxed{0}$   $\boxed{A}$   $PR$  $\boxed{}}$   $\boxed{-}$   $\boxed{3}$   $\boxed{X}$   $\boxed{1}$   $\boxed{2}$   $\boxed{\triangleright}$   $\boxed{A}$   $PR$  $\boxed{r}$   $\boxed{3}$   $\boxed{X}$   $\boxed{2}$  $500A^{3\times12}B^{3\times2}$  Math  $\triangle$ 1068.110624

#### Exemplo 2

Um homem pegou emprestado 5.000 MZN e concordou em pagar o valor da seguinte forma: 2.000 MZN após 2 anos, 3.000 MZN após 3 anos e o saldo ao final de 7 anos. Quanto ele deve pagar se os juros estiverem em 12,5% trimestralmente durante os primeiros três anos e 13,25% mensalmente no período restante?

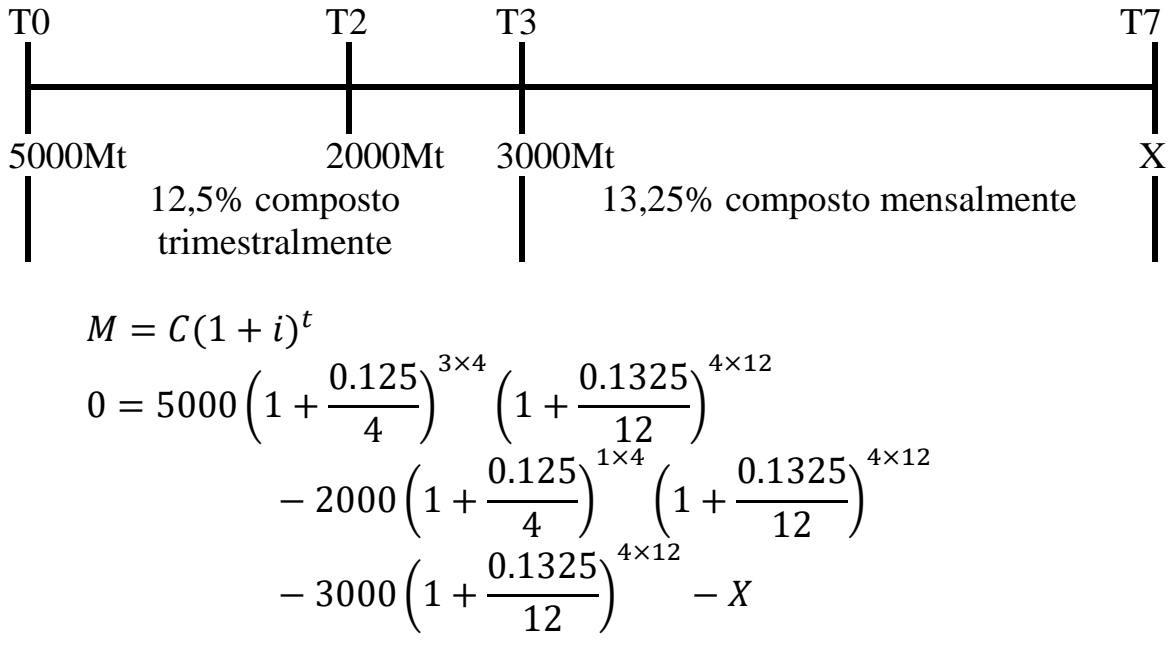

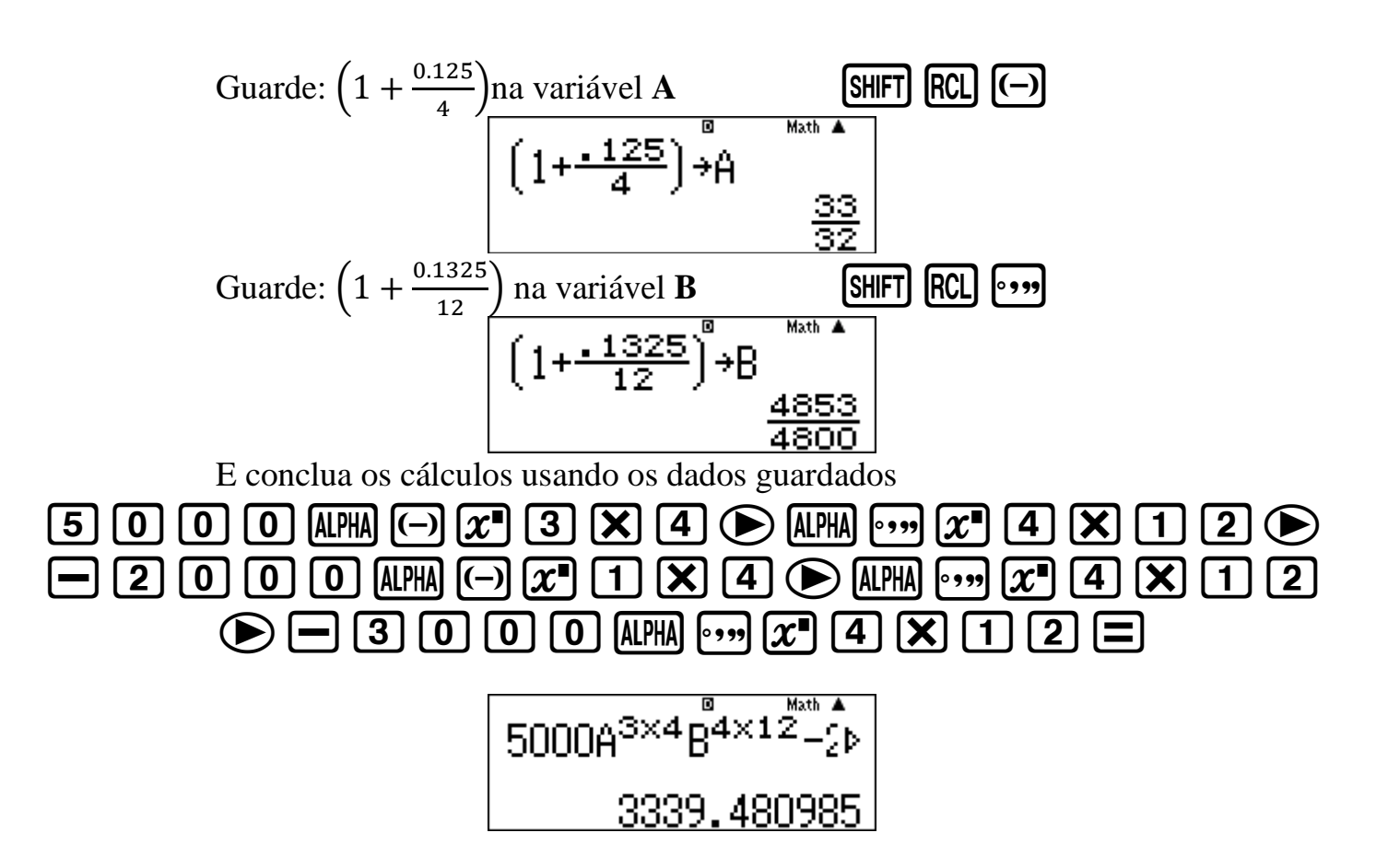

- Os comandos de memória economizam tempo e menos teclas na calculadora são pressionadas.
- A memória das variáveis não precisa ser limpada para ser usada novamente. Ao salvar um novo valor, ele substitui o valor existente.

## **MODE 3: Tabela**

**Encontre os pontos de interseção da função linear** f(*x*) = *x* – 3 **e a parábola**  $g(x) = x^2 - x - 6$  **quando**  $x \in [-3; 4]$ 

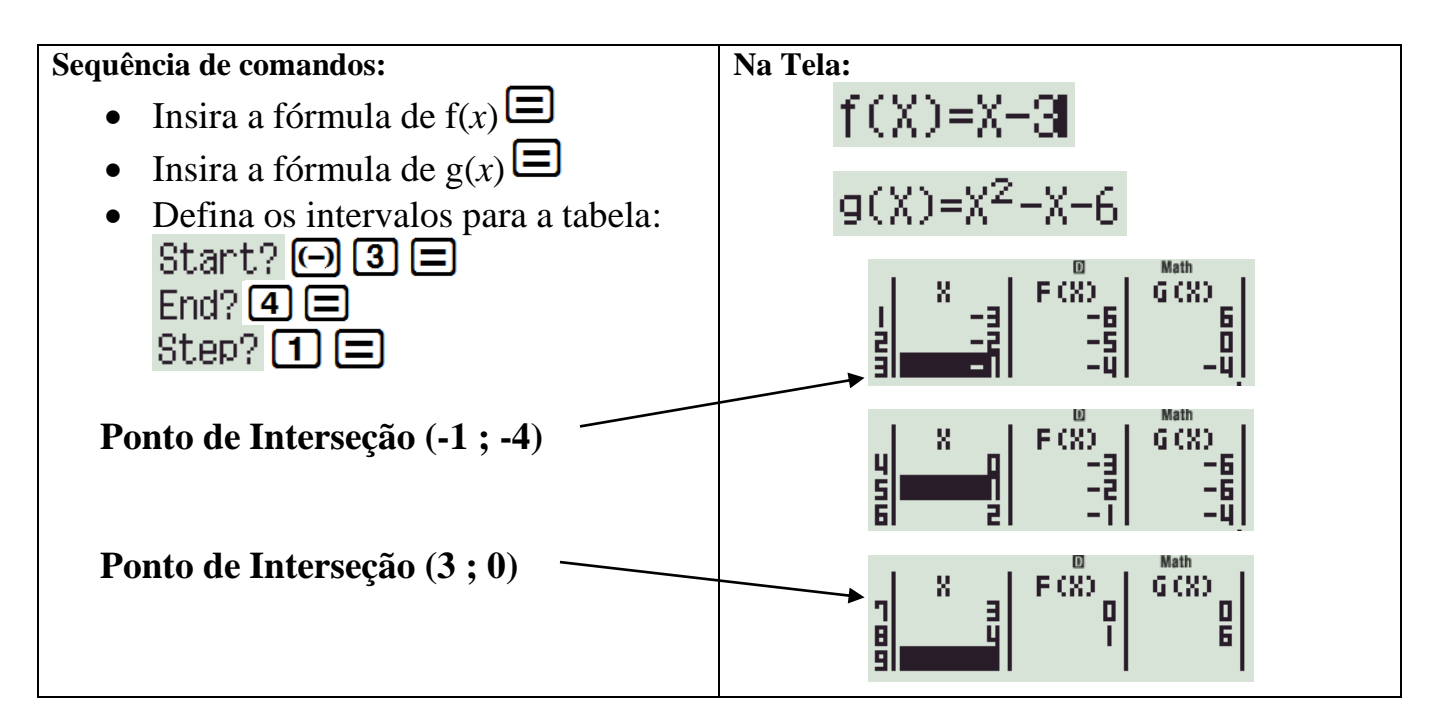

#### **Modifique os intervalos para encontrar o vértice da parábola g(x)**

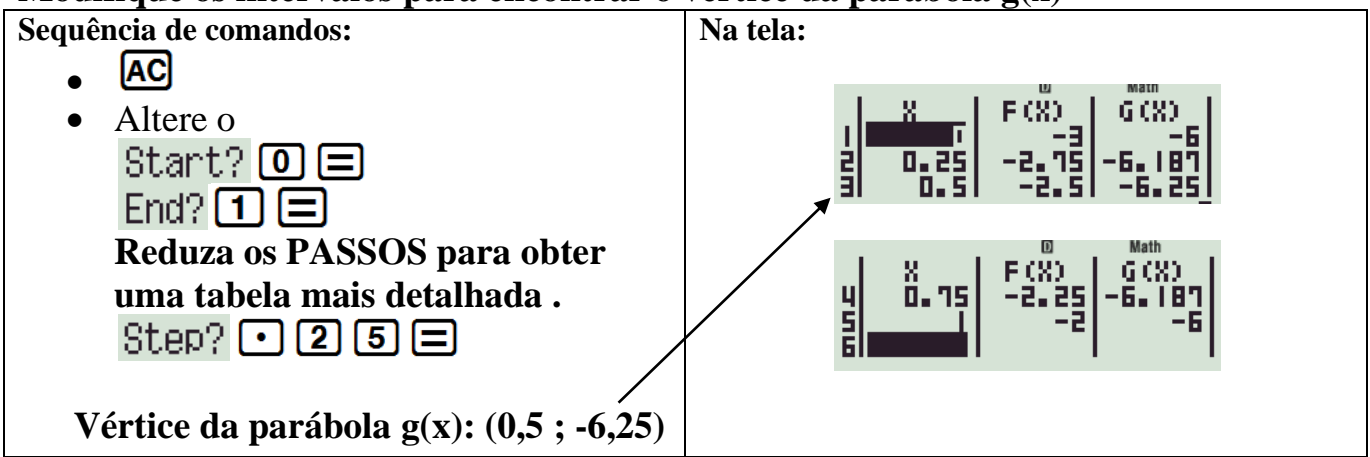

### **Resolução de Equações**

1. Sistema de duas equações com duas incógnitas.

Determine x e y se:  
\n
$$
3x + 2y = -8
$$
\n
$$
5x - 4y = -6
$$
\nResolva as equações em y:  
\n
$$
y = \frac{-3x - 8}{2}
$$
\n
$$
y = \frac{5x + 6}{4}
$$

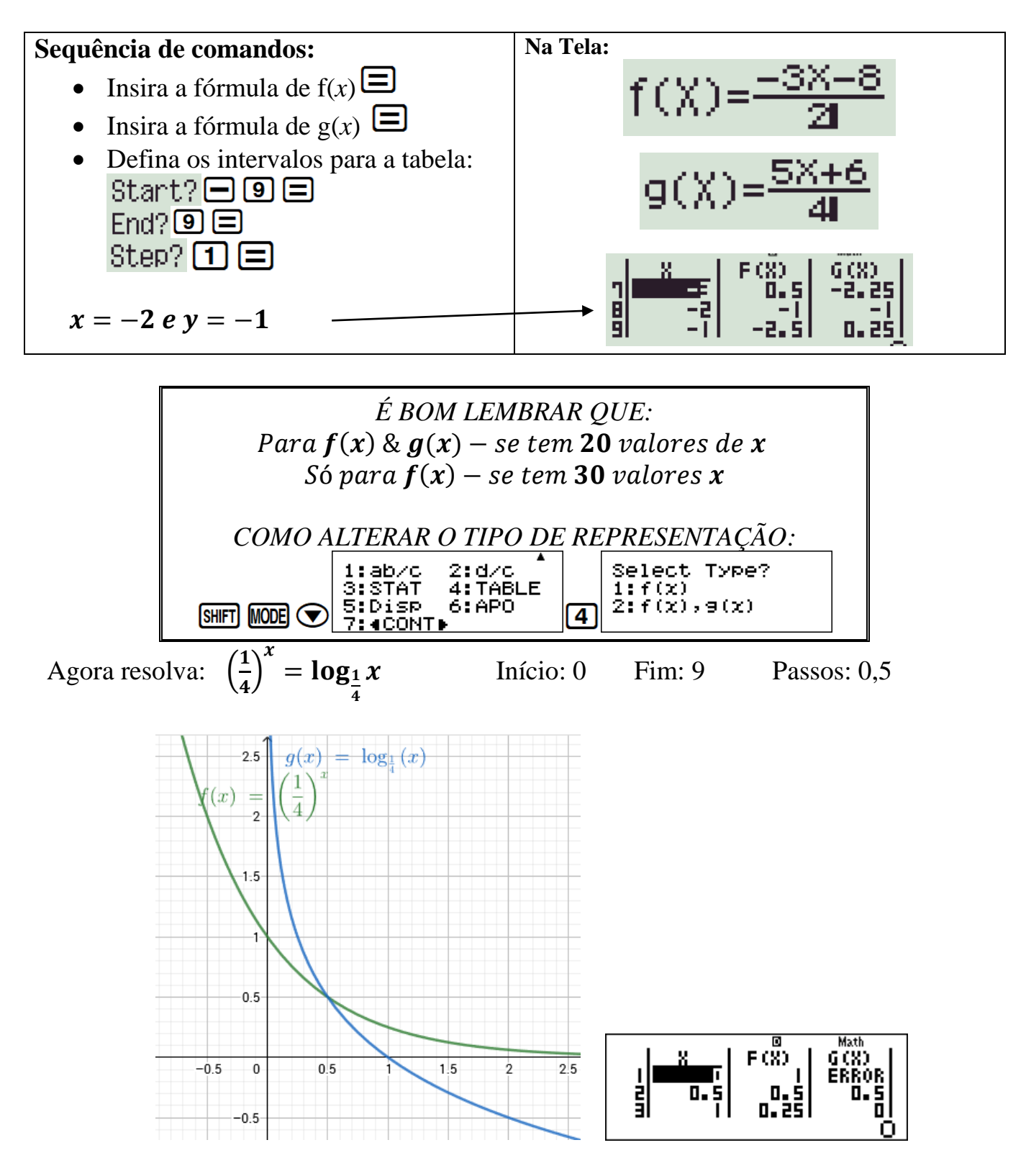

2. Equação quadrática

Gere uma TABELA para a equação abaixo e escreva os valores de *x* quando  $f(x) = 0$ 

$$
x^2-5x+6=0
$$

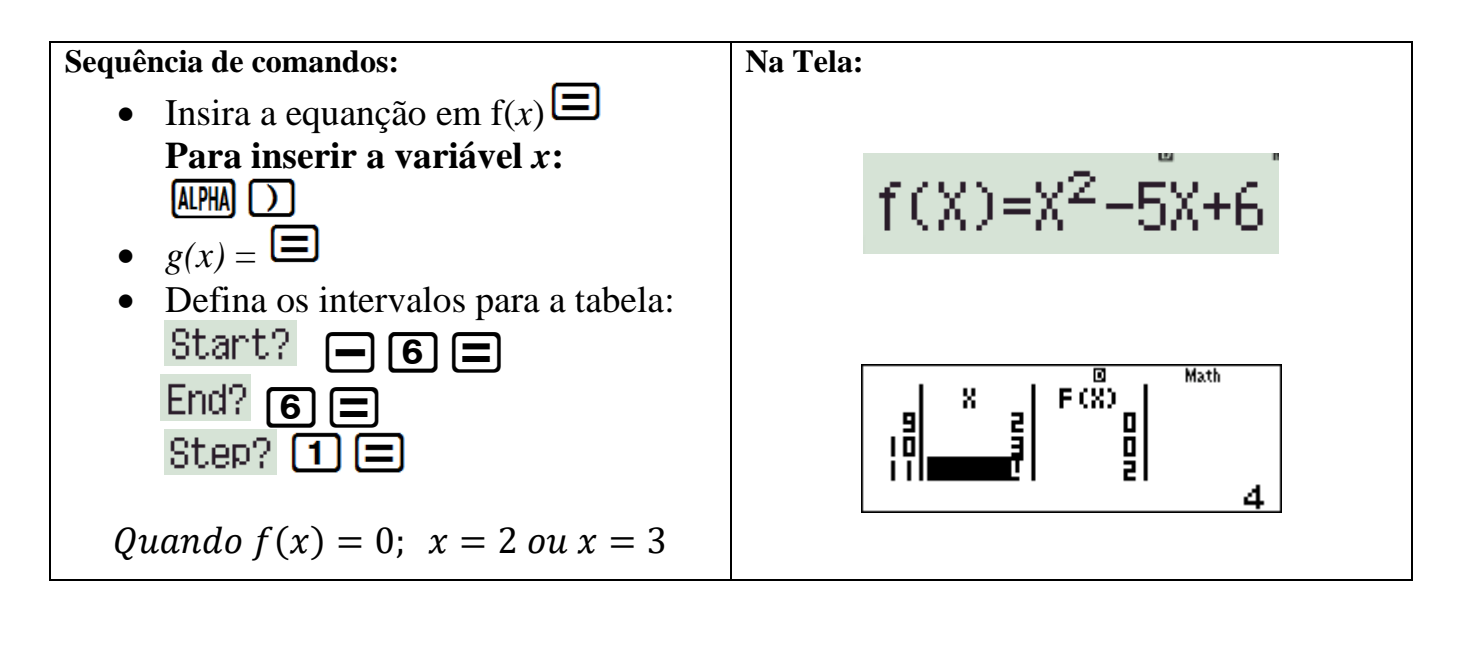

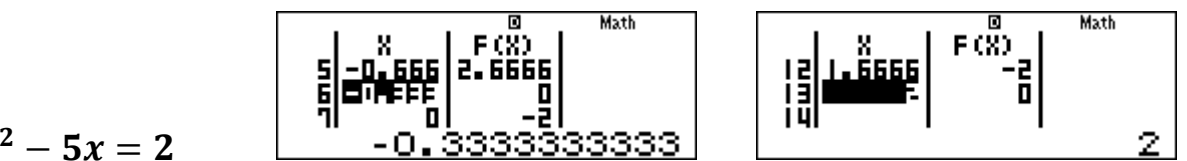

Resolva:  $3x^2 - 5x = 2$ 

3. Equações cúbicas

Gere uma TABELA para a equação abaixo e escreva os valores de *x* quando  $f(x) = 0$ 

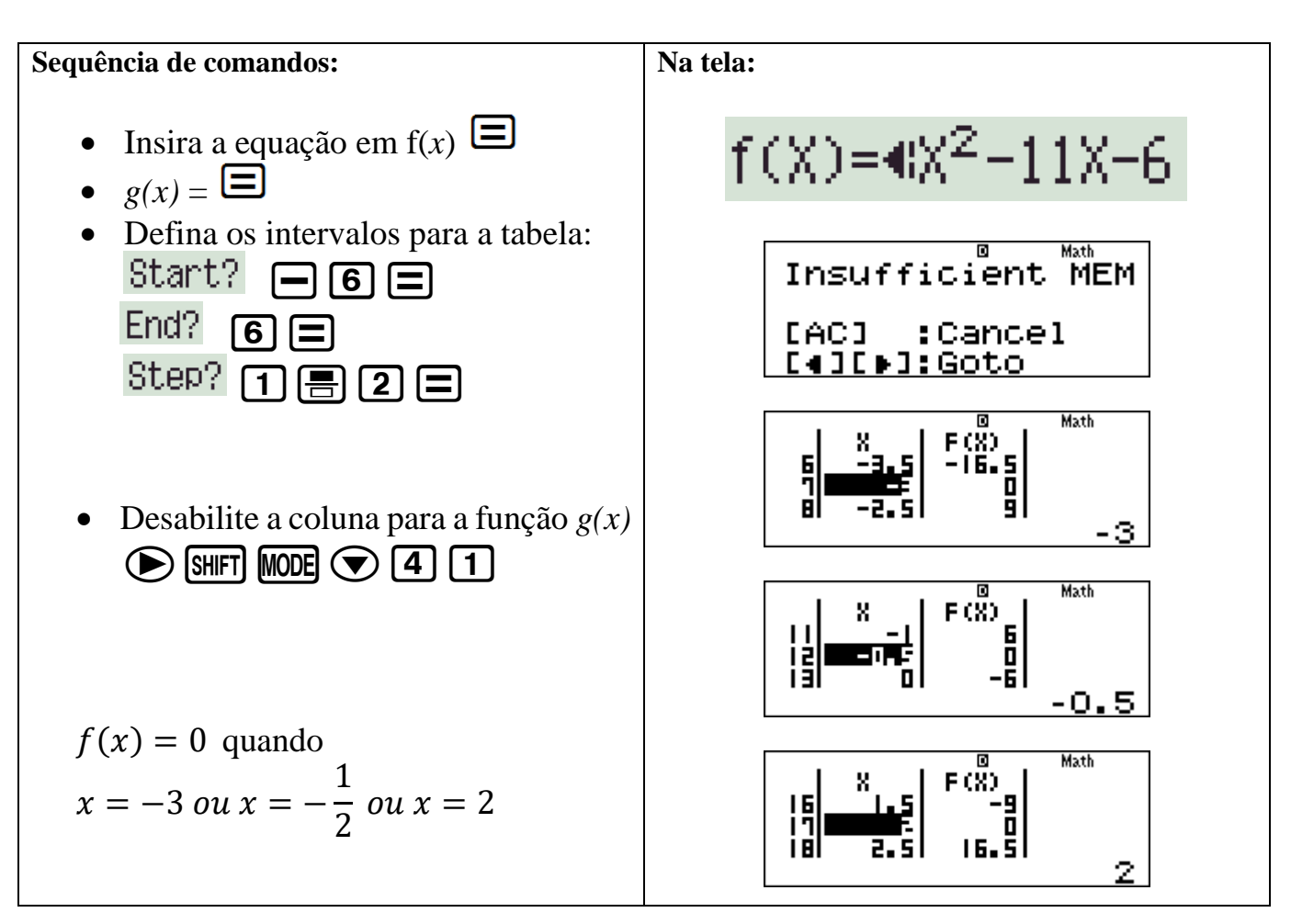

Agora resolva:  $x^3 - \frac{3}{2}$  $\frac{3}{2}x^2-4x+6=0$ 

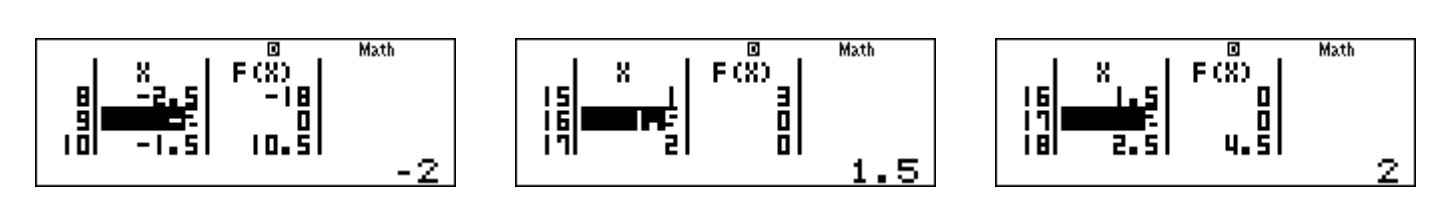

 $2x^3 + 3x^2 - 11x - 6 = 0$